# **onabet download apk**

- 1. onabet download apk
- 2. onabet download apk :aposta ao vivo bet365
- 3. onabet download apk :green roulette

# **onabet download apk**

#### Resumo:

**onabet download apk : Faça parte da ação em mka.arq.br! Registre-se hoje e desfrute de um bônus especial para apostar nos seus esportes favoritos!** 

contente:

Bem-vindo ao bet365, onabet download apk plataforma de apostas esportivas líder, onde você pode mergulhar em onabet download apk um mundo de possibilidades e maximizar seus ganhos. Prepare-se para uma experiência de apostas esportivas inigualável no bet365. Com uma ampla gama de opções de apostas, cobrindo os maiores eventos esportivos do mundo, o bet365 oferece as melhores probabilidades e mercados para você aproveitar todas as emoções dos esportes.

Se você é um fã de futebol, basquete, tênis ou qualquer outro esporte popular, o bet365 tem tudo o que você precisa. Mergulhe em onabet download apk nosso vasto catálogo de opções de apostas, incluindo apostas pré-jogo e ao vivo, apostas simples e combinadas, e muito mais. Com o bet365, você sempre terá a chance de testar seus conhecimentos esportivos e lucrar com cada jogada.

pergunta: Quais são os benefícios de apostar no bet365?

resposta: Ao apostar no bet365, você se beneficia de probabilidades excepcionais, uma ampla gama de mercados, transações seguras e suporte ao cliente excepcional.

Onabet-B Cream é um medicamento combinado. É usado para tratar vários tipos de de pele geralmente o tipo de infecção fúngica da pele. Minimiza os sintomas de ão, como vermelhidão, inchaço e coceira. Também atua contra os microorganismos s de infeção. Onatabet B Creme: Usos de vista, efeitos colaterais, preço e substitutos 1mg 1mg : drogas. onabe-b-cream

que causa infecções como pé de atleta, Dhobie coceira,

andidíase, micose e pele seca e escamosa. Creme Onabet 2%: Usos, efeitos colaterais, ço e substitutos 1mg 1mg :

## **onabet download apk :aposta ao vivo bet365**

## **onabet download apk**

Muitas vezes, esquecer onabet download apk senha pode ser um grande incômodo e até mesmo uma fonte de stress. No entanto, não se preocupe, pois o processo de recuperação de senha no Onabet é bastante simples e fácil.

#### **onabet download apk**

A primeira coisa a ser feita é clicar no link "Esqueceu a Senha?" que você encontra na página de login do Onabet. Essa opção geralmente é exibida abaixo do campo de senha.

### **Passo 2: Insira seu Endereço de Email**

Após clicar no link "Esqueceu a Senha?", você será redirecionado para uma página em que será solicitado que você insira o seu endereço de e-mail cadastrado no site.

Certifique-se de inserir o endereço de e-mail correto, pois essa é a forma como o Onabet irá identificar onabet download apk conta e enviará as instruções para redefinir onabet download apk senha.

#### **Passo 3: Verifique onabet download apk Caixa de Entrada**

Após inserir seu endereço de e-mail, clique no botão "Enviar" e verifique onabet download apk caixa de entrada. O Onabet enviará um email com um link para redefinir onabet download apk senha.

Se você não receber o email, verifique onabet download apk caixa de spam ou contate o suporte do Onabet para obter assistência adicional.

### **Passo 4: Crie uma Nova Senha**

Clique no link recebido no email para ser redirecionado para a página de redefinição de senha. Nessa página, você poderá criar uma nova senha para onabet download apk conta.

Certifique-se de criar uma senha forte, que contenha letras maiúsculas e minúsculas, números e símbolos. Isso ajudará a manter onabet download apk conta segura e protegida.

### **Passo 5: Confirme onabet download apk Nova Senha**

Após criar onabet download apk nova senha, você será solicitado a confirmá-la digitando-a novamente no campo fornecido.

Se as senhas não coincidirem, você será solicitado a digitar novamente até que elas coincidam.

### **Passo 6: Aguarde a Confirmação**

Após confirmar onabet download apk nova senha, aguarde a confirmação do Onabet. Você receberá um email confirmando que onabet download apk senha foi alterada com sucesso. Agora, é só fazer login novamente com onabet download apk nova senha e aproveitar o melhor do Onabet.

#### **Artigo escrito por <a href="**

No mundo da medicina, muitas pessoas procuram soluções eficazes para tratar infecções da pele causadas por fungos. Um desses medicamentos 2 populares é o Onabet, um creme antifúngico que tem como princípio ativo o Sertaconazole Nitrate, um azol antifungico.

Mas a pessoas 2 frequentemente perguntam:

Qual é o melhor horário para usar o Onabet?

Em resposta a essa pergunta, não há evidências científicas que comprovem 2 que o horário de aplicação influence a eficácia do medicamento. Portanto, é recomendável usar o creme no horário que melhor 2 se adequar à onabet download apk rotina diária.

O que é o Onabet?

### **onabet download apk :green roulette**

# **Sumário: Reflexões sobre a culinária e a preparação de**

# **Ciambotta**

Neste artigo, nós refletimos sobre a ligação entre a cozinheira de gás GasFire Cucina 800 de 1972 e a lenda da cozinha Sophia Loren. Além disso, compartilhamos uma receita para Ciambotta, um prato de verão tradicional do sul da Itália.

#### **Cozinhando com a lenda Sophia Loren**

A cozinheira de gás GasFire Cucina 800 de 1972 é o centro das nossas atenções, pois é o modelo de quatro queimadores correspondente à versão de cinco queimadores apresentada no livro de Sophia Loren, "In the Kitchen with Love", publicado onabet download apk 1972. Embora nossos modelos tenham arranjos de queimadores diferentes, a proteção térmica e o tampão, nossa cozinheira tem uma tampa completa e um design que protege a parede, que também é uma tela para manchas.

#### **Receita: Ciambotta - uma mistura de legumes de verão**

A Ciambotta é um prato de verão popular no sul da Itália, geralmente preparado com tomates, pimentões, berinjela e abobrinha. Nesta receita, compartilhamos uma versão inspirada onabet download apk uma refeição de tomate, pimentão, cebola e batata "ciambottella" que experimentamos onabet download apk Avellino, na Campania.

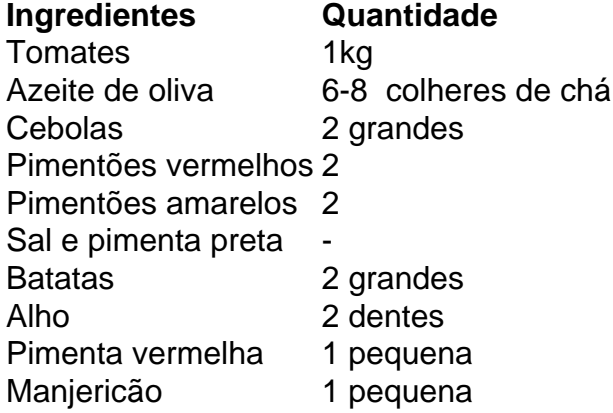

Para a receita completa e instruções de preparo, consulte a seção abaixo.

#### **Instruções de preparo: Ciambotta**

- 1. Prepare os vegetais, incluindo a preparação dos tomates.
- 2. Asse a cebola e os pimentões onabet download apk azeite de oliva com sal por cinco minutos.
- 3. Cubra e cozinhe por 10 minutos, permitindo que os vegetais se ablandem.
- 4. Adicione os tomates, batatas, alho, pimenta e sal. Cubra e cozinhe por 30 minutos.
- 5. Desmonte a tampa e cozinhe por mais cinco a 10 minutos.
- 6. Divida a mistura onabet download apk duas partes iguais para dois pratos separados.
- 7. Prepare 400-500g de fusilli e misture com a parte menor da mistura de legumes.
- 8. Guarde a parte restante do prato no frigorífico para uso posterior.

Author: mka.arq.br

Subject: onabet download apk

Keywords: onabet download apk

Update: 2024/8/13 22:22:31